# Introducción al análisis de algoritmos

**MAT-151**

Dr. Alonso Ramirez Manzanares CIMAT A.C.

**e-mail:** [alram@cimat.mx](mailto:cesteves@cimat.mx) **web:** http://ww[w.cimat.mx/~alram/comp\\_algo/](http://www.cimat.mx/~cesteves/mat151)

# Ejemplo 1: búsqueda en el directorio (1)

- Supongamos que queremos encontrar el número de teléfono de un amigo en el directorio. Muy probablemente utilicemos variantes del algoritmo de **búsqueda binaria** *(BS)* a menos que sean muy pacientes y utilicen **búsqueda exhaustiva** *(ES).*
- La búsqueda binaria es *exponencialmente* (incomparablemente) más rápida que ES. Si el directorio tiene digamos, 1 millón de entradas y cada entrada toma un segundo, BS tomaría 20 segundos mientras ES tomaría alrededor de 5 días.
- La clave de la búsqueda binaria es tener una *lista ordenada!*
- ...¿y si olvidé el nombre de la persona y quiero buscar por su número de teléfono?

# Ejemplo 1: búsqueda en el directorio (2)

• Utilizar una *tabla de hash*.

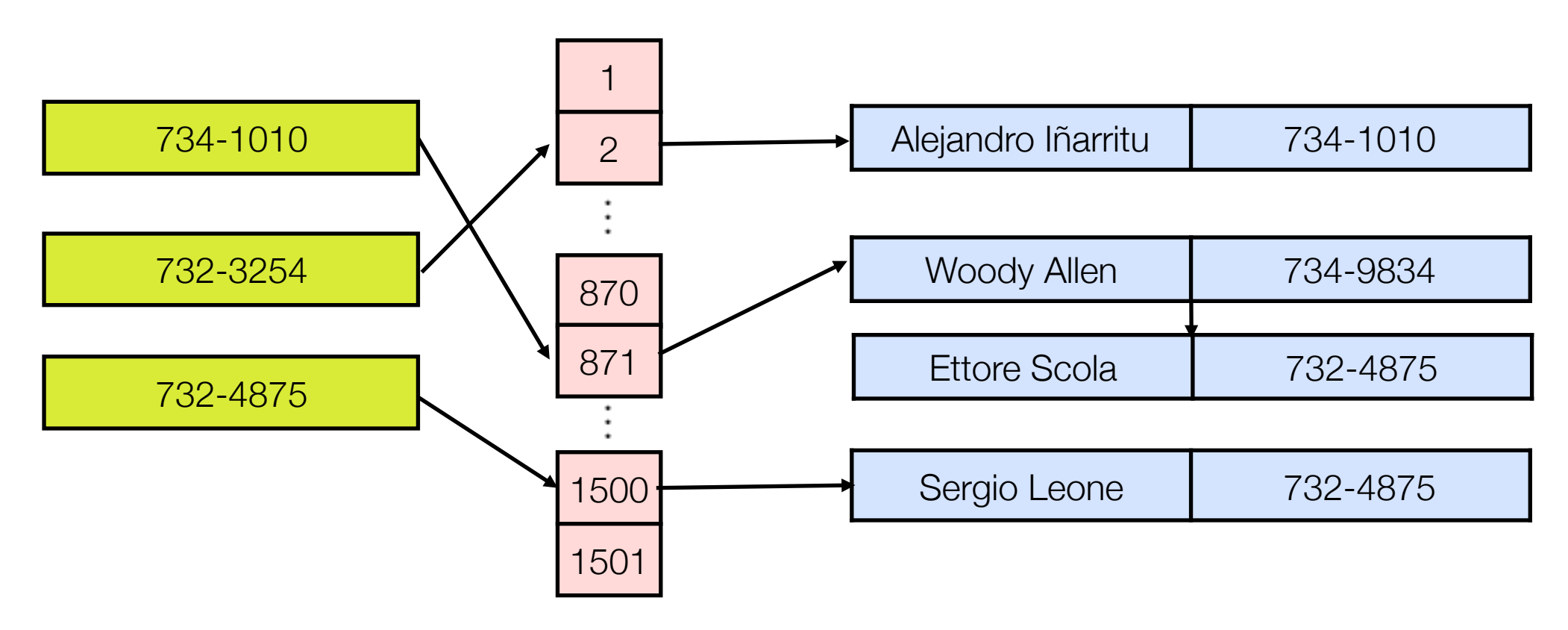

### Ejemplo 2 : Problema de conectividad (1)

- Nos dan una secuencia de pares de enteros, donde cada entero representa un objeto de algún tipo y tenemos que interpretar el par *p-q* como "*p* está conectado con *q*".
- Relación transitiva: Si "*p* está conectado con *q*" y "*q* está con *r*", entonces "*p* está conectado con *r*".
- La meta es escribir un programa que filtre los pares externos al conjunto (guardar solo las nuevas conexiones mínimas): Para un par entrada *p-q*, la salida deberá ser el par solo si los pares revisados hasta entonces no implican que *p* está conectado a *q*. Si los pares visitados implican que *p* esta conectado a *q*, se debe ignorar el par *p-q* y continuaremos al siguiente par.

#### Esto es análogo saber si los 2 puntos están conectados:

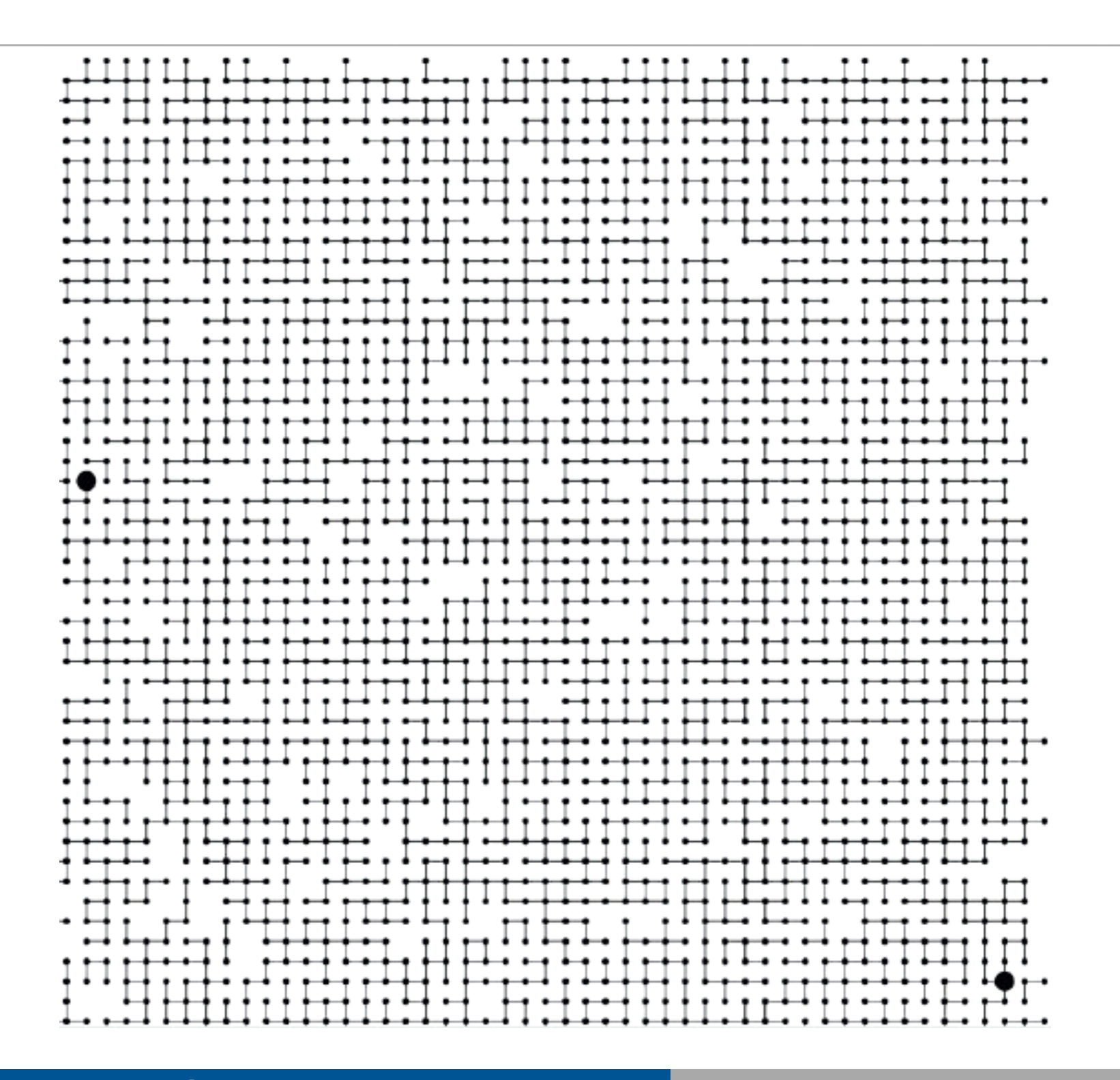

# Ejemplo 2 : Problema de conectividad (2)

Dados N nodos de índices 0 a N-1

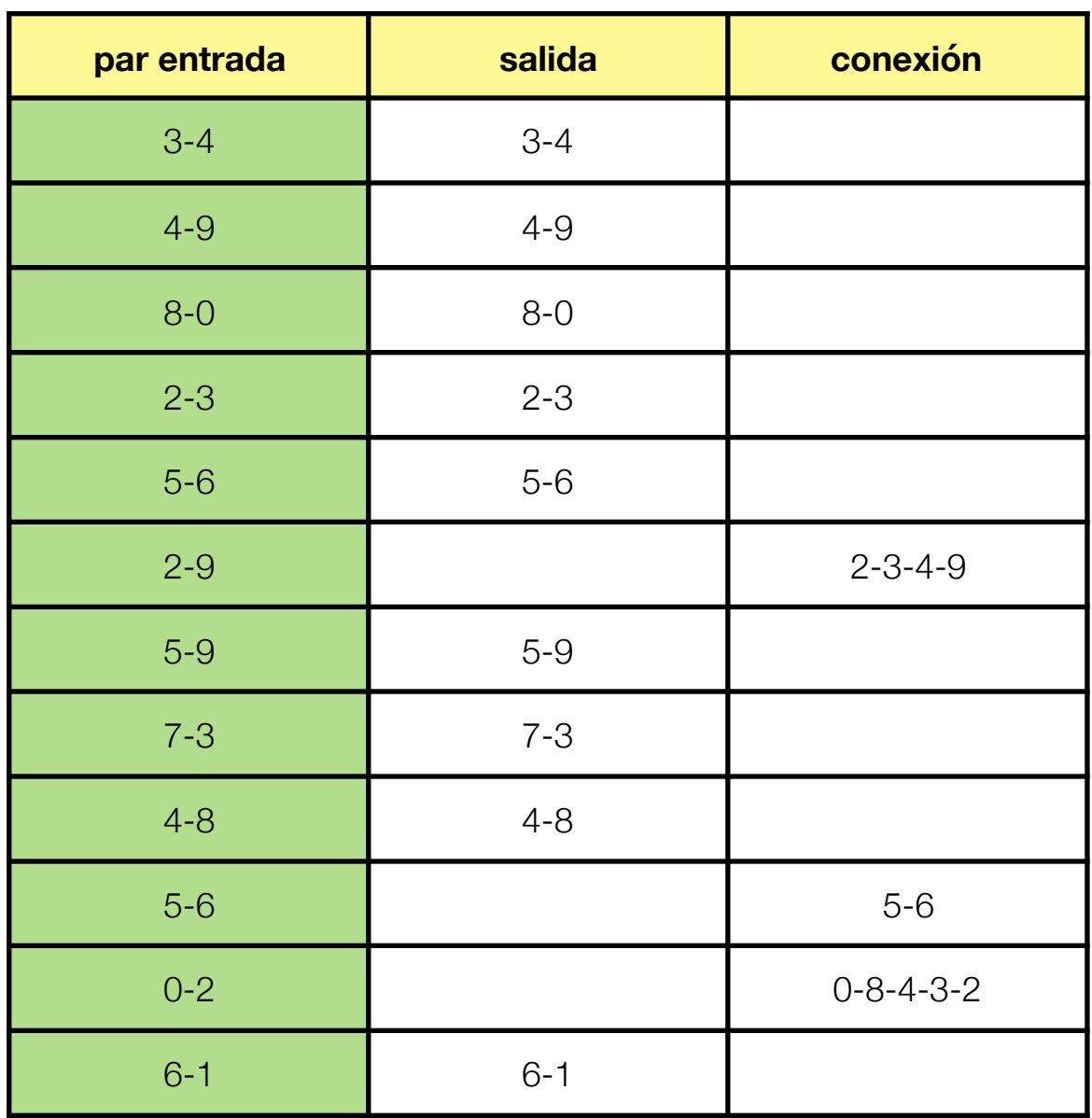

Ojo, la salida nunca tendrá más de N-1 pares

# Ejemplo 2:Problema de conectividad (aplicaciones)

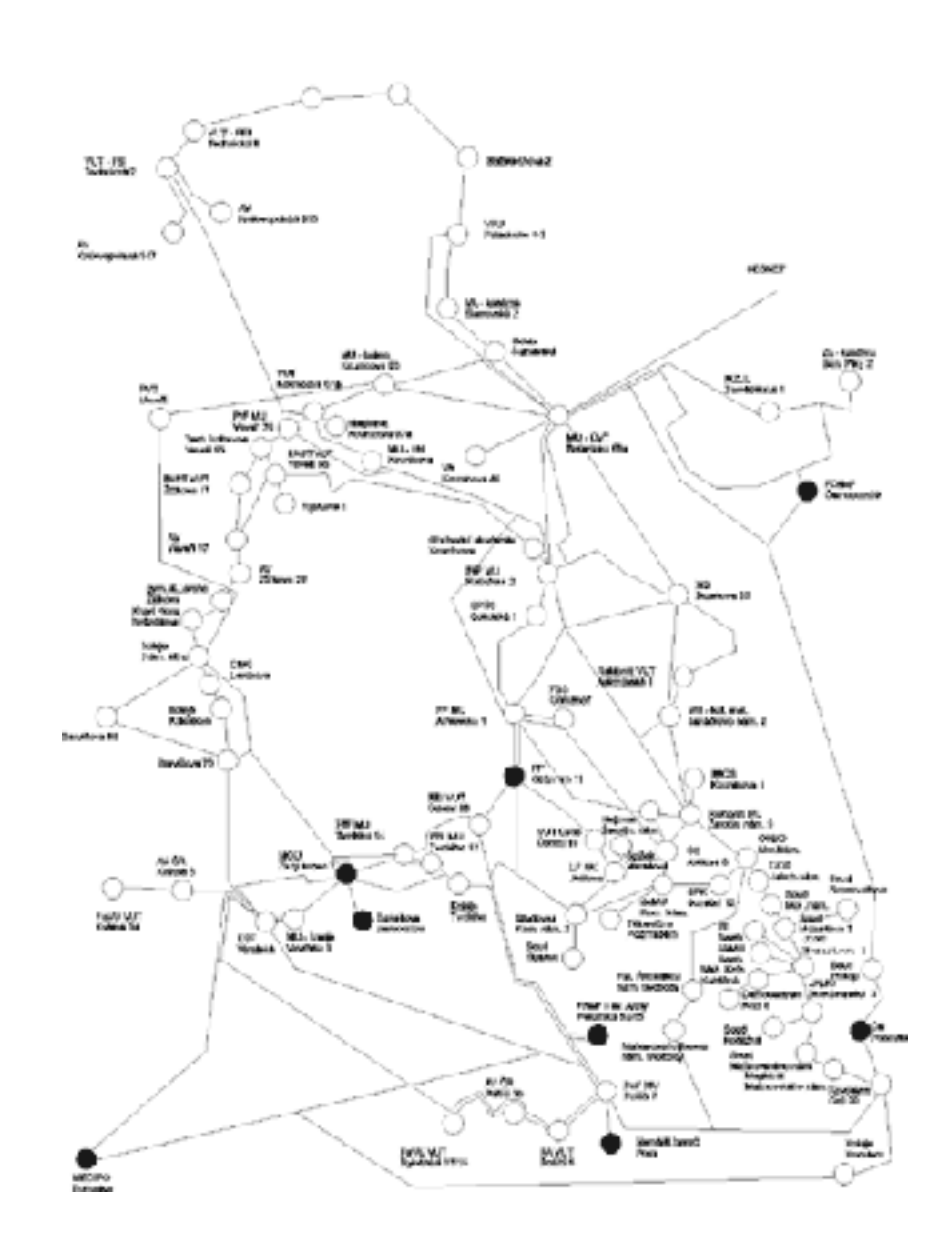

- redes de computadoras: se pueden usar las conexiones existentes o hay que hacer una nueva conexión?
- redes eléctricas, búsqueda de caminos
- si el número de entradas es pequeño cualquier algoritmo es razonable, si el número de entradas son millones de enteros...
- · ¿Cómo podemos arreglarnos para determinar si dos pares están conectados?

# Ejemplo 2: Problema de conectividad (4)

- mientras más requiramos de un algoritmo, más tiempo y espacio se requieren para completar la tarea.
	- ¿están conectados p y q?
	- ¿son suficientes las conexiones existentes para que p y q estén conectados?
	- encuentra el camino para llegar de p a q
- el conjunto de pares en la entrada se llaman **grafo (informalmente es un conjunto de nodos unidos por aristas que determinar relaciones binarias entre elementos de conjuntos),** el conjunto de pares de salida se conoce como **árbol de recubrimiento (***spanning tree)* de ese grafo.
- 1. Especificar el problema claramente.
- 2. Encontrar las operaciones necesarias para implementarlo.

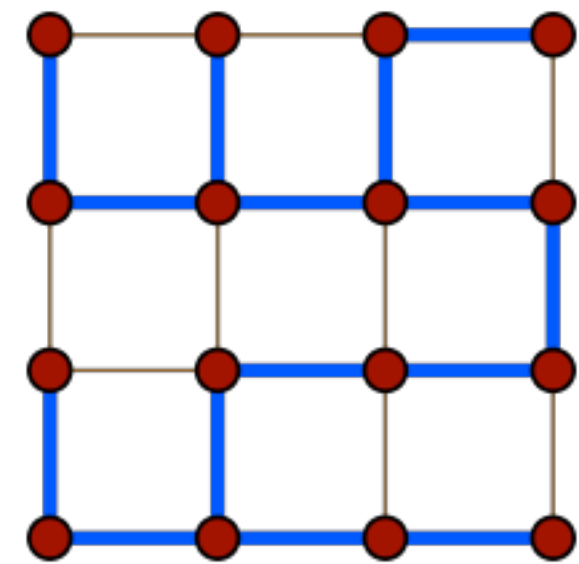

# Ejemplo 2: Problema de conectividad (5)

- Operaciones fundamentales para un algoritmo de conectividad (útiles para resolver tareas similares sobre la misma estructura del grafo)
	- al tener un par nuevo: determinar si representa una nueva conexión.
	- Si es así, incorporar la información que la conexión ha sido encontrada y actualizar la estructura del grafo.
	- Operaciones:
		- *Encontrar* el conjunto que contiene un elemento particular.
		- Reemplazar los conjuntos que contienen dos elementos dados por su *unión.*
	- el problema de conectividad puede resolverse realizando estas dos operaciones. Cada conjunto se conoce como *componentes conectados.*

### Ejemplo 2: Problema de conectividad (6)

- ¡Implementar un algoritmo simple que solucione el problema! servirá como base para evaluar las características del desempeño. Nos interesa la *eficiencia* pero sobre todo nos interesa una solución *correcta* al problema.
- **Idea 1:** guardar todos los pares de entrada, escribir una función para recorrerlos y ver si están conectados.
	- si el número de pares entrada es muy grande, la memoria necesaria podría superar los recursos de la máquina.
	- no conocemos ahora un método inmediato para determinar si dos objetos están conectados, incluso si se pudieran almacenar todos.
	- utilizaremos **arreglos** de enteros, donde cada objeto a conectar será un elemento del arreglo: si necesitamos 1000 enteros, el arreglo será id[1000]; y nos referiremos al entero i, escribiendo id[i] para $0 \le i \le N$

#### Problema de conectividad: algoritmo *quick-find*

• *p* y *q* están conectados si y solo si los elementos *p* y *q* del arreglo son iguales. • cuando procesamos cada par *p,q*, cambiamos todos los elementos que valgan id[p] por el valor de id[q].

#include <iostream.h> using namespace std;

static const int  $N = 10000$ ;

```
int main()
\{int i, p, q, id[N];
       for (i=0; i<N; i++) // initialization
               id[i] = i;while ( cin \gg p \gg q ) {
               int t = id[p];
               if (t == id[q]) continue; // quick find
               for ( i=0; i<\mathbb{N}; i++) // union
                      if (id[i] == t) id[i]=id[q];
               cout \lt\lt " " \lt\lt p \lt\lt " " \lt\lt q \lt\lt endl;
     }
```
}

#### Problema de conectividad: algoritmo *quick-find*

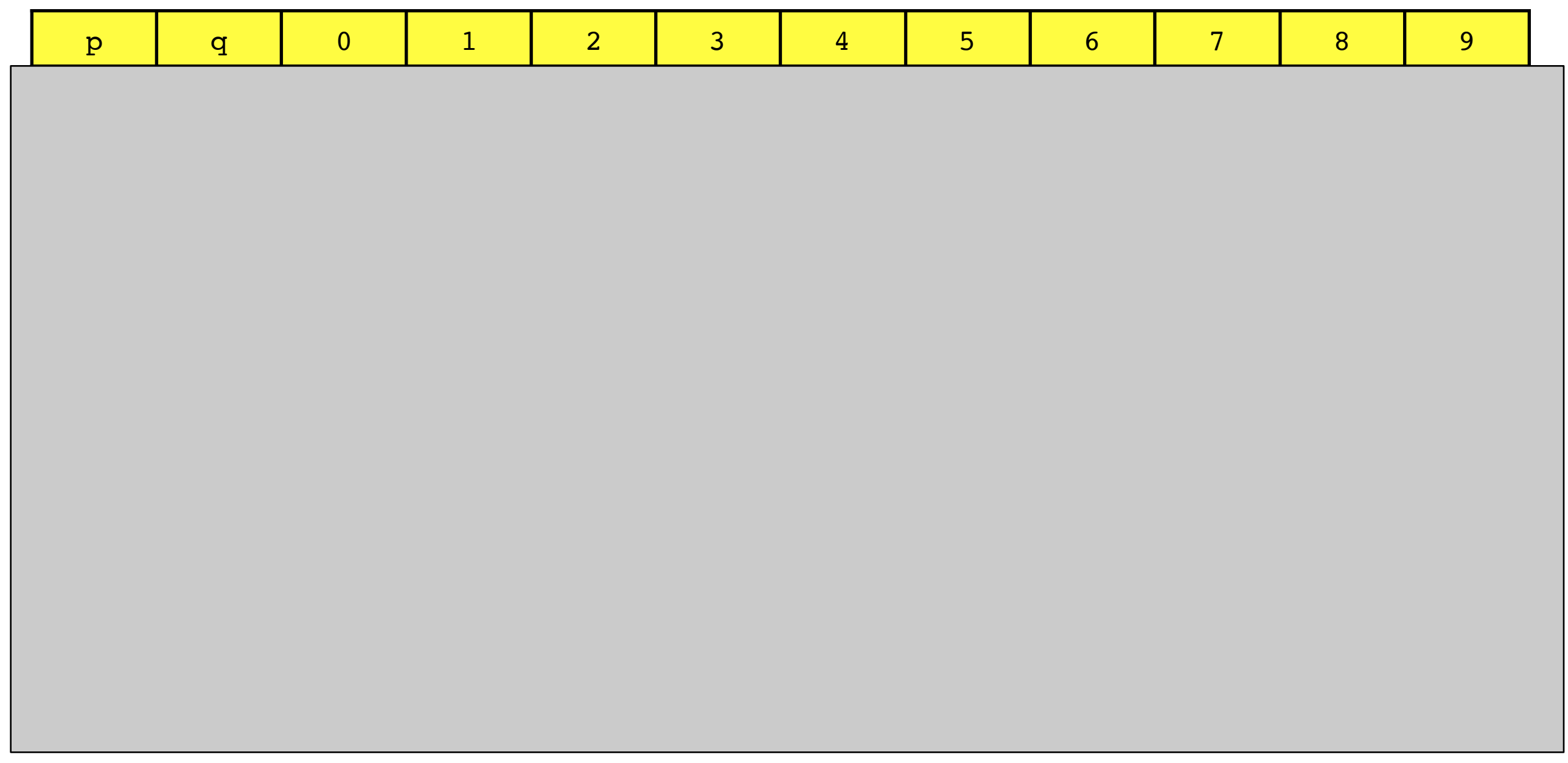

# Problema de conectividad: algoritmo *quick-find*

- Para implementar la operación *find* solo tenemos que probar si id[p] es igual  $a$  id $[q]$ .
- El algoritmo *quick-find* ejecuta *MN* instrucciones para resolver un problema de conectividad, donde *N* es el numero de objetos que involucran *M* operaciones de unión.
	- Para M operaciones de unión, hay que iterar el ciclo *for* de N veces. Cada iteración requiere al menos una instrucción (verificar si la iteración se terminó)
- Si el número de objetos es muy grande el problema no se puede realizar de esta forma en una computadora moderna.

#### Problema de conectividad: *quick-find* (árbol)

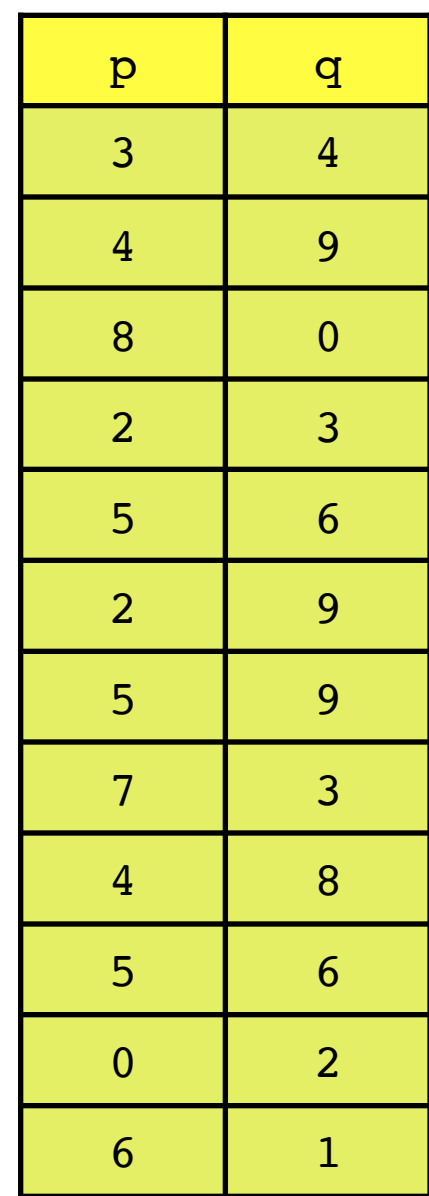

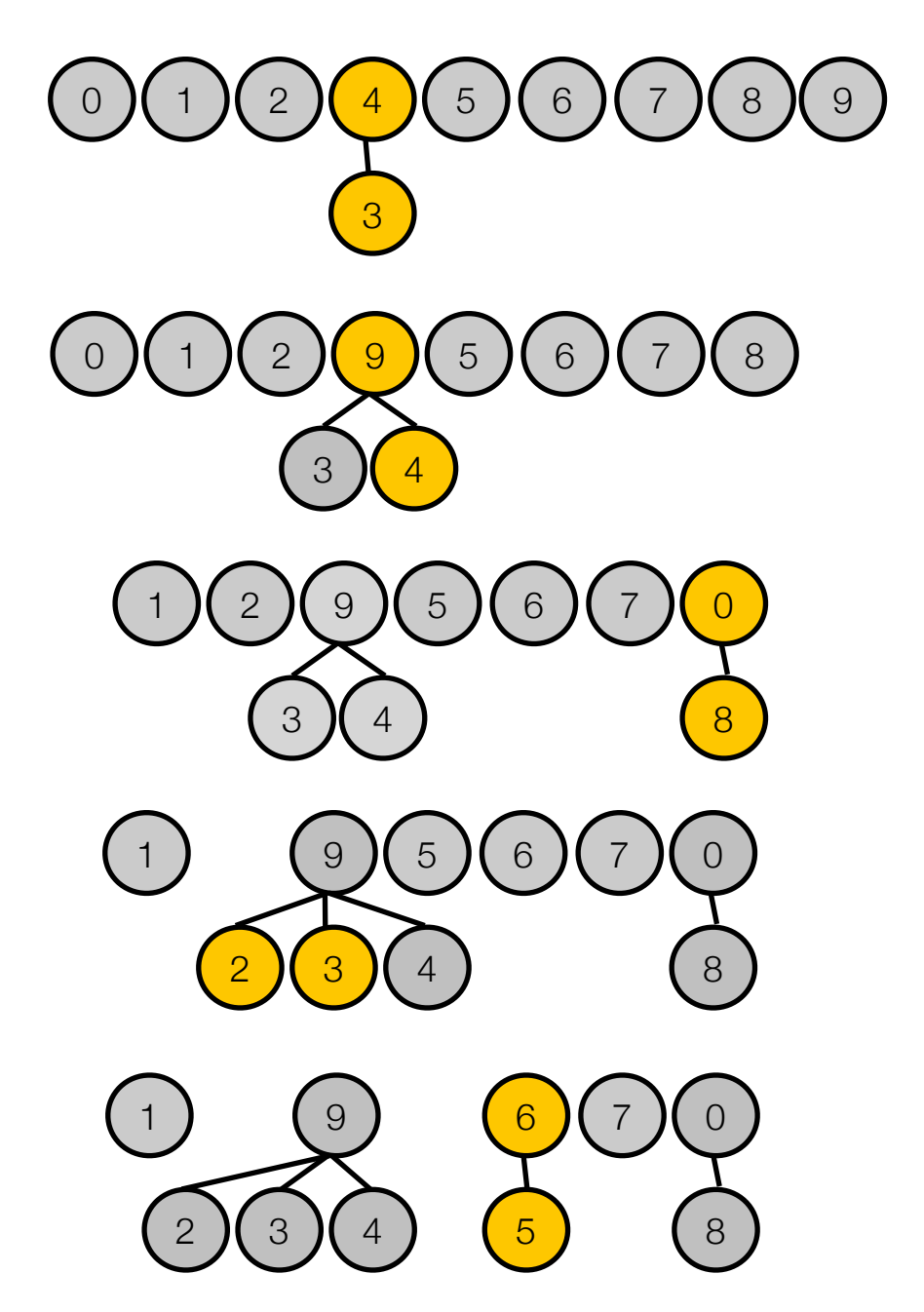

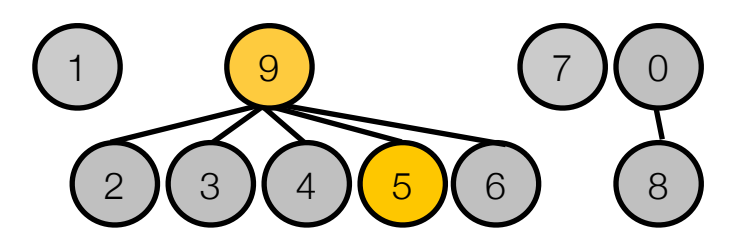

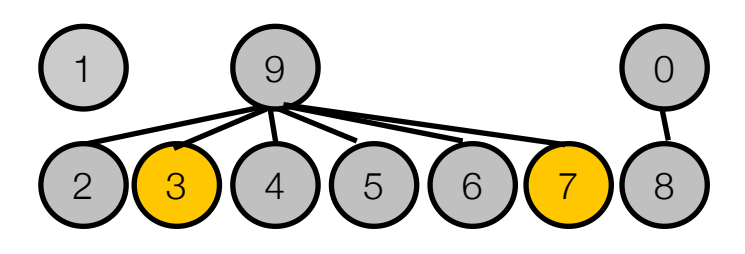

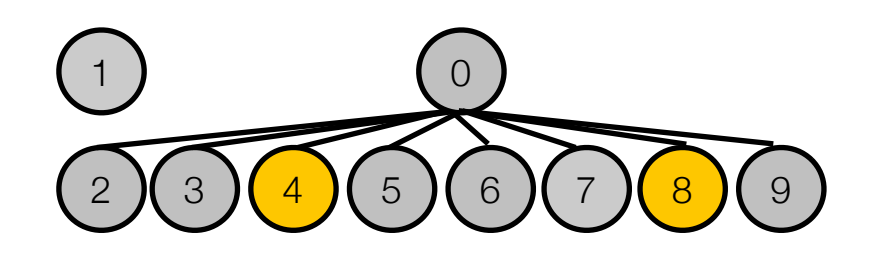

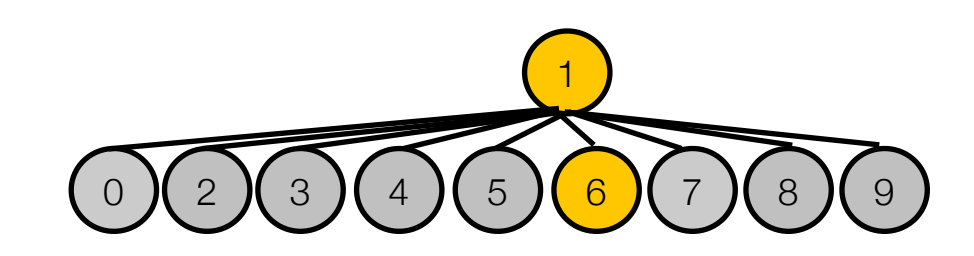

### Problema de conectividad: algoritmo *quick-union*

• algoritmo basado también en un arreglo indexado por el nombre del objeto.

- cada objeto apunta a otro objeto del mismo componente conectado, en una estructura que no tiene ciclos.
- para determinar si dos objetos están en el mismo componente, hay que seguir los apuntadores hasta llegar al que apunte a si mismo.

#include <iostream> using namespace std;

```
static const int N = 10000;
int main()
\{int i, j, p, q, id[N];
       for (i=0; i< N; i++)id[i] = i;while ( cin \gg p \gg q ){
               for (i=p; i!=id[i]; i=id[i]); // find 
               for (j=q; j!=id[j]; j=id[j]); 
               if(i==j) continue; 
               id[i]=j; // quick union 
              cout << " << p << " " << q << endl;
     }
```
}

### Problema de conectividad: algoritmo *quick-union*

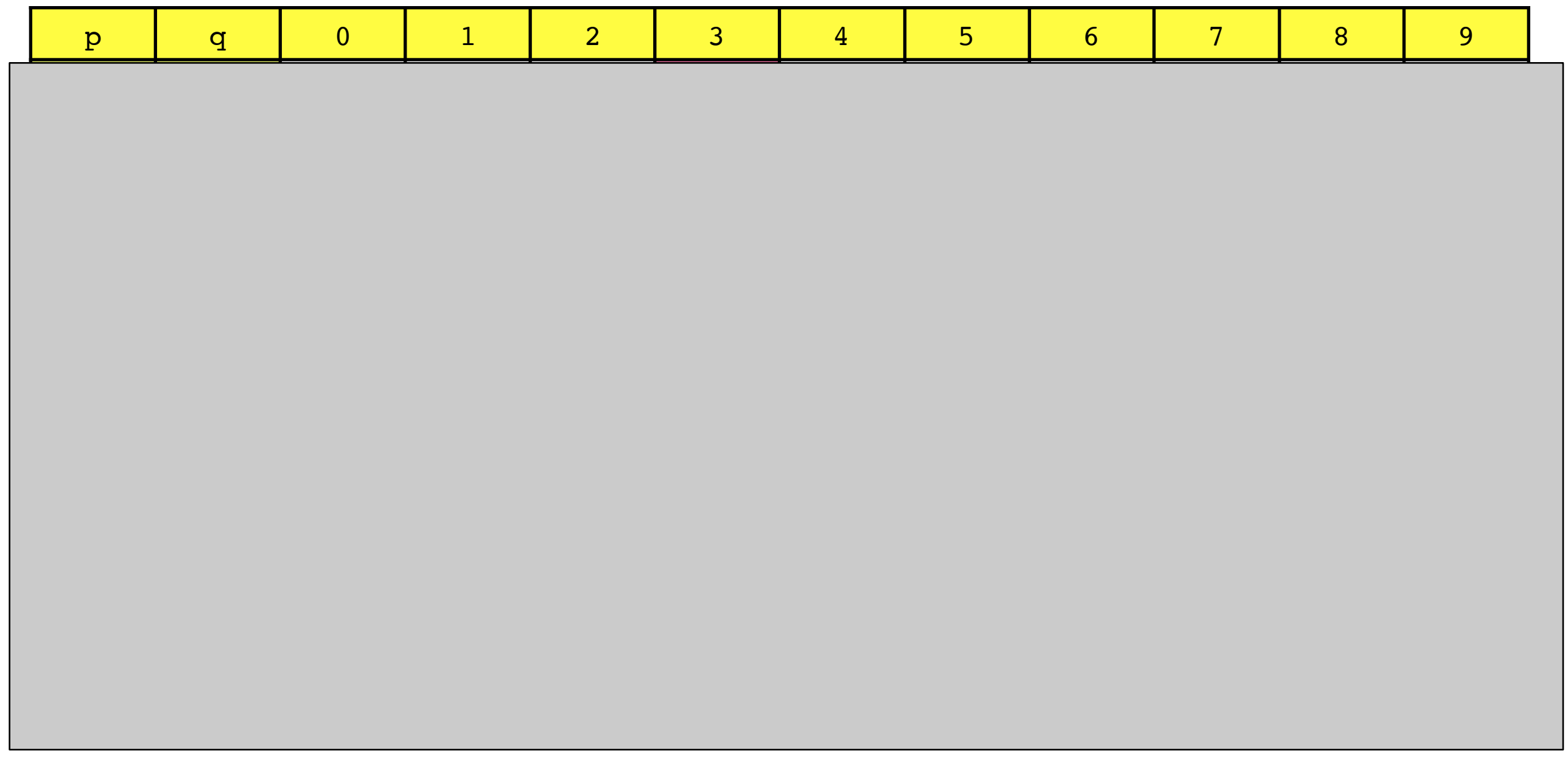

#### Problema de conectividad: *quick-union*

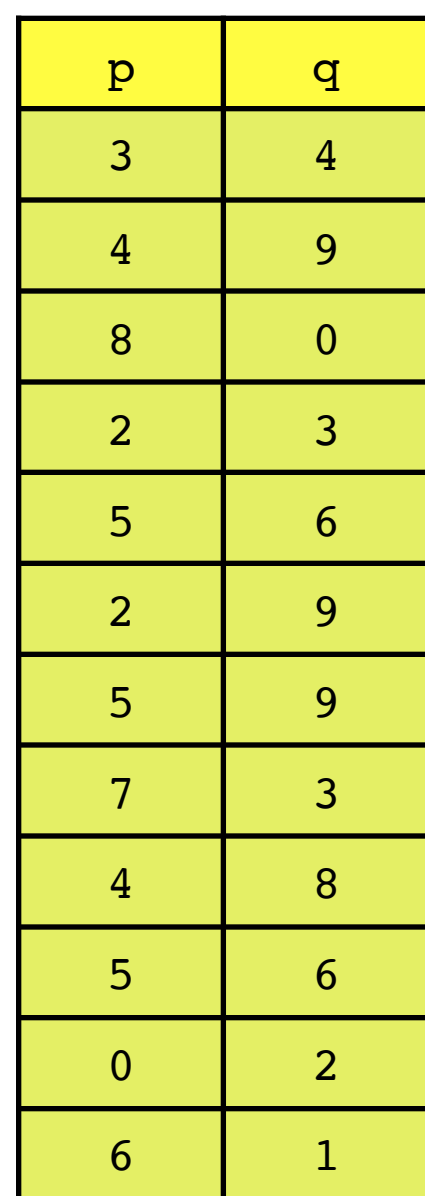

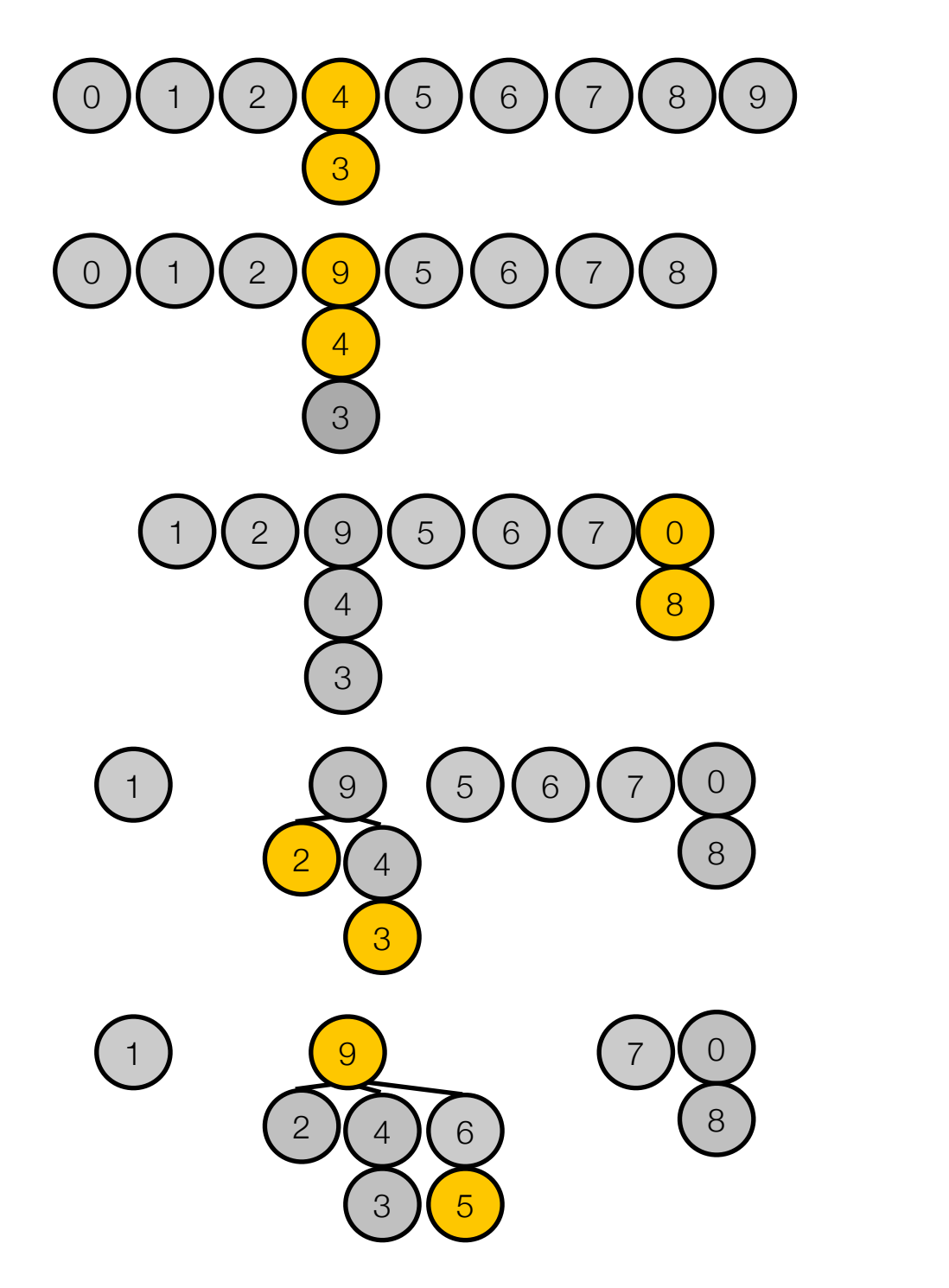

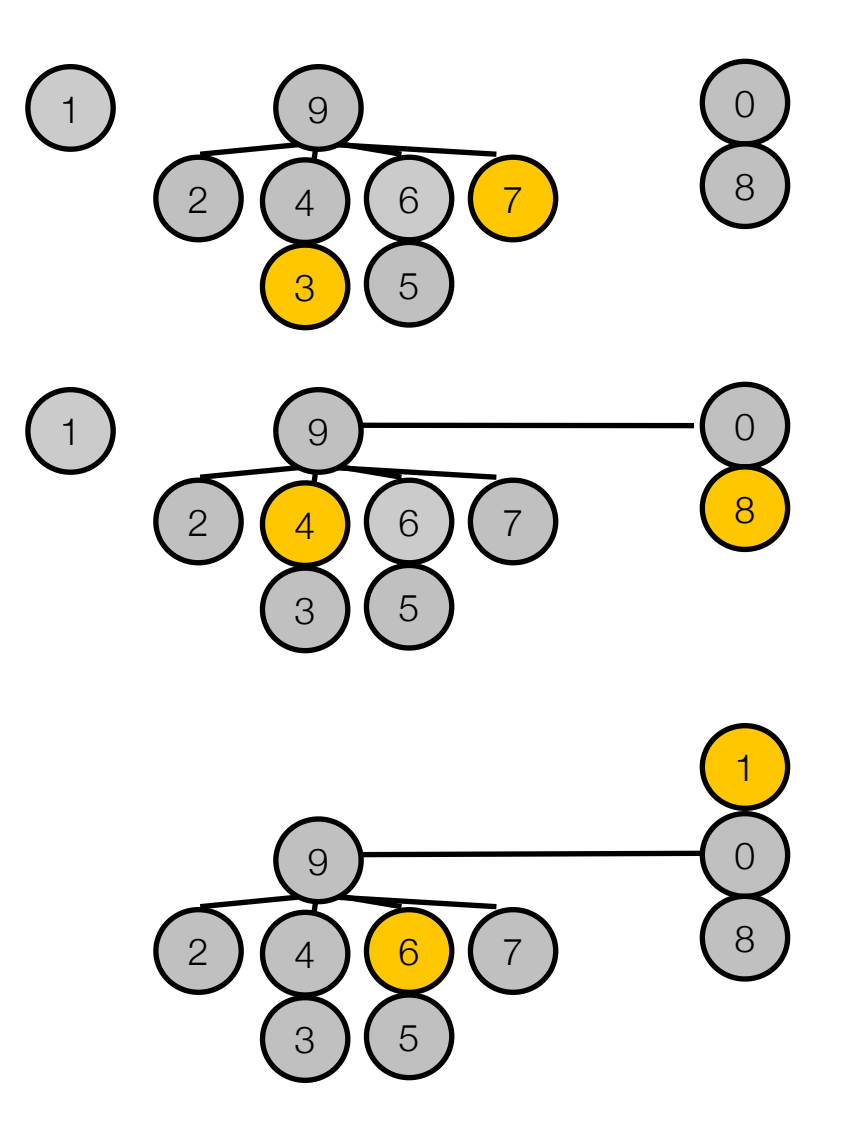

### Problema de conectividad: algoritmo *quick-union*

- quick-union NO tiene que recorrer el arreglo completo para cada par de entrada.
- haciendo estudios empíricos y análisis matemáticos (próximas clase) se puede determinar que el algoritmo *quick-union* es más eficiente que el algoritmo *quick-find.*
- Con M pares de entrada y N objetos, para M>N+1, el algoritmo *quick-union* puede tomar más de MN/2 instrucciones para resolver un problema de conectividad, **NOTA: no son los mismos M y N que definimos para quickfind.**
- aún así no se puede garantizar que esto ocurra para cualquier par de entradas, ya que la operación find puede ser lenta.

#### Problema de conectividad: *quick-union pesado*

#### 0 1 2 3 4 5 6 7 8 9

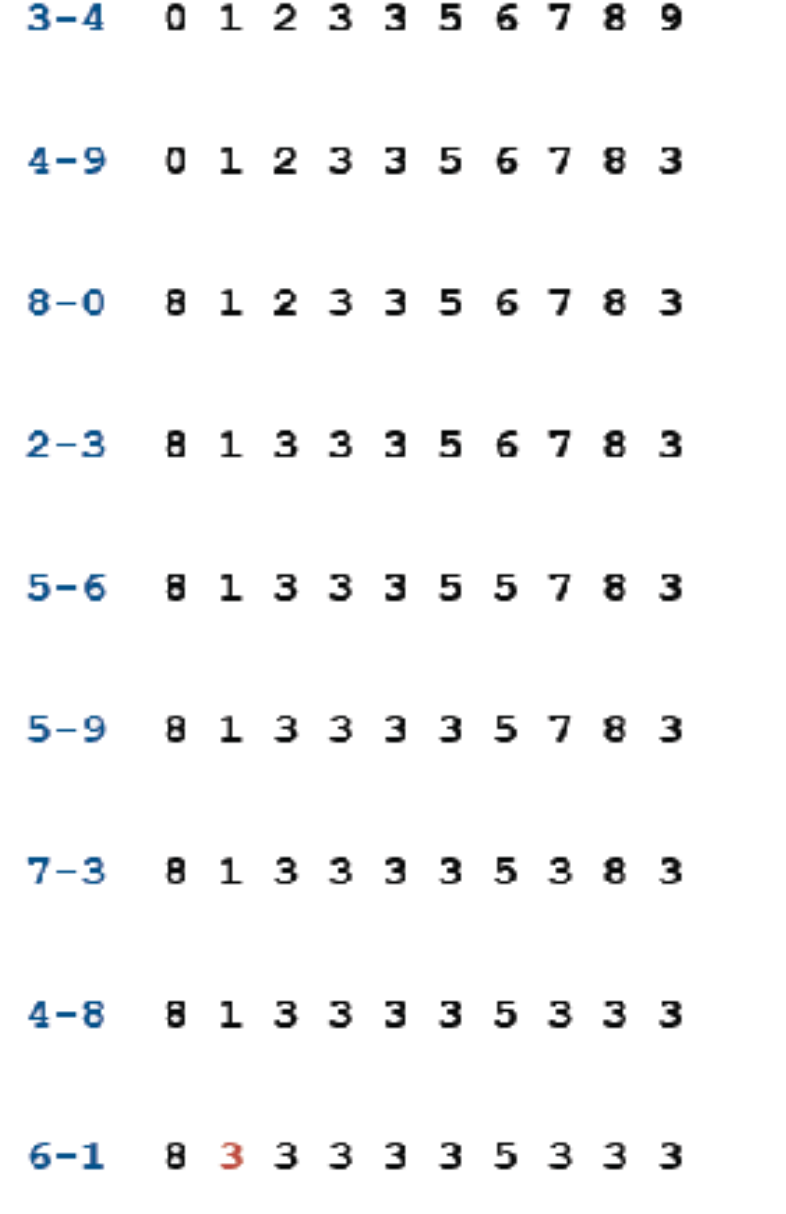

 $\begin{array}{l} 0\oplus 0 \oplus \textbf{0} \oplus 0 \oplus 0 \oplus \textbf{0} \end{array}$  $000$  $\bullet$   $0$   $\circ$   $\circ$   $\circ$   $\circ$   $\circ$   $\circ$  $8^\circ$  .  $2^\circ$  $\circledcirc$   $\circledcirc$  $000000$ 

Utiliza un vector adicional donde se cuenta cual árbol es mayor, y siempre conecta el menor al mayor.

La versión pesada sigue a lo mas *lg N* apuntadores para determinar si 2 de *N* objetos están conectados

#### *Codigo de quick-union pesado*

```
#include <iostream>
using namespace std;
static const int N = 10000;
int main()
\{int i, j, p, q, id[N], sz[N];
      for (i=0; i<N; i++) {
             id[i] = i; sz[i] = 1; // 2 initializations}
      while ( cin \gg p \gg q ){
              for (i=p; i!=id[i]; i=id[i]); // find 
              for (j=q; j!=id[j]; j=id[j]); 
              if(i==j) continue; 
              if(sz[i] < sz[j]){ 
                     id[i]=j; sz[j]+= sz[i];// quick union + peso 
        } 
              else{ 
                     id[j]=i; sz[i]+= sz[j];// quick union + peso
        } 
             cout << " << p << " " << q << endl;
```
}

}

# Por lo tanto, ¿la complejidad de quick union pesado es?

• *M\*lg(N)*, para *M* pares que llegan con N nodos a investigar.

• De esta forma, agregando un poco de código, tenemos un algoritmo que es mucho mas eficiente.

#### Resumiendo

- Establecer el problema lo cual incluye identificar las operaciones abstractas.
- Desarrollar con cuidado una implementación concisa para un algoritmo simple.
- Desarrollar mejoras a la implementación mediante de refinamiento y validación de las ideas por medio de análisis empíricos o matemáticos (o ambos).
- Buscar representaciones abstractas de alto nivel tanto de algoritmos en operación como de estructuras de datos que nos permita un diseño optimo de las versiones.
- Analizar siempre los casos peores, pero también caracterizar los reales.

#### Como medir el tiempo en C++?

• Hay que incluir la libreria <ctime> en el archivo C++,

```
• Y se usa
 clock t start, finish;
 start = clock();
 // aqui va el codigo del cual se quiere medir el tiempo
 finish = clock();
 t = ( (finish - start)/CLOCKS PER SEC );
```
#### Explique esta función

using namespace std;

}

long int giveMeRandomNPot10(int **pot10**){

```
 long int n=0,fact=1; //n es resultado y factor potencia de 10 
        for(int i=0; i<pot10; i++){
           n == (rand() % 10) * fact;fact *=10;
 } 
        return n;
```
#### genera números aleatorios entre 0 y 10*pot10-1*